УТВЕРЖДЕНО

Приказом Генерального директора АО «БКС Управление благосостоянием» № 1512-ВНД-05/2021 от 15.12.2021

# **ПРАВИЛА использования системы «Личный Кабинет Клиента» АО «БКС Управление благосостоянием»**

**Москва 2021**

# **ОГЛАВЛЕНИЕ**

Термины и определения

Общие положения

Функционал Системы.

Порядок подключения к системе. Изменение данных учетной записи. Хранения данных для входа в систему

Порядок использования Системы.

Порядок внесения изменений в Правила

Компроментация данных пользователя

Ограничение ответственности.

Прекращение пользования системой.

Ответственность сторон.

Заключительные положения.

Приложения

#### ТЕРМИНЫ И ОПРЕДЕЛЕНИЯ

 $A$ гент $-$ 

лицо, с которым Обществом заключен договор на выполнение функций агента по выдаче, погашению и обмену инвестиционных паев паевых инвестиционных фондов под управлением Общества;

Временный пароль набор символов, необходимых для авторизации в Системе наряду с (технический пароль) генерируется Системой автоматически и Логином. Пароль отправляемый на адрес электронной почты Пользователя, указанный в Заявлении на подключение при первичной регистрации Пользователя в Системе либо по его запросу;

Заявление на подключение документ, составленный по форме Приложения №1 к Правилам и подписанный собственноручной подписью Пользователя (его уполномоченного представителя);

документ, составленный по форме Приложения № 2 к Правилам и Заявление на смену логина подписанный собственноручной подписью Пользователя (его уполномоченного представителя);

Идентификация пользователя совокупность мероприятий проводимых Обществом или Агентом по установлению сведений о Пользователе согласно внутренним требованиям Общества и/или требованиям действующего законодательства Российской Федерации;

Система»Личный кабинет специальный защищенный раздел на Сайте Общества  $\overline{B}$ клиента» (Система)информационно-телекоммуникационной сети «Интернет»  $\overline{10}$ адресу: https://i.bcswm.ru, предназначенный для удаленного обслуживания Клиента и обеспечивающая подготовку, защиту, прием, передачу и обработку Электронных документов с использованием сети Интернет.

Логинпервых из двух уникальных идентификаторов Пользователя, используемый им для входа в Систему, указываемый в Заявлении полключение. и являющийся адресом лействующего на электронного почтового яшика Пользователя, который используется им на постоянной основе;

Отчетность информация, предоставляемая Обществом в порядке и по форме, предусмотренных договором и/или требованиями действующего законодательства Российской Федерации;

Пароль набор символов, удовлетворяющих требованиям парольной политики Общества, необходимый для авторизации в системе наряду с логином;

Пользователь лицо, изъявившее желание зарегистрироваться в Системе, в целях использования ее функциональных возможностей, а равно лицо, которое зарегистрировано в Системе в установленном порядке;

Сайтстраница Общества в информационно-телекоммуникационной сети «Интернет» расположенная по адресу www.bcswm.ru.

страница Общества в информационно-телекоммуникационной сети Страница входа -«Интернет» расположенная по адресу https://i.bcswm.ru;

набор цифр, полученный посредством смс-сообщения, требуемый к Уникальный код вводу в специальном поле Системы в целях подтверждения проведения операции через Систему;

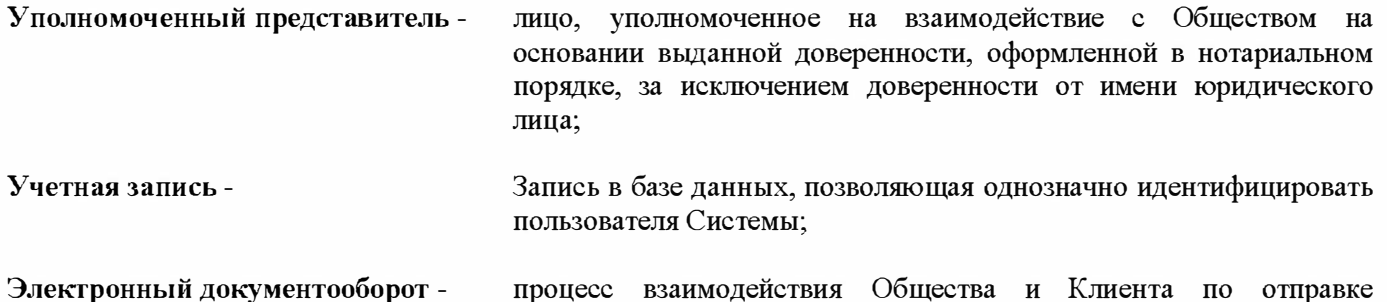

одеиств**ия** ч проце электронных документов по защищённым каналам связи посредством Системы

#### 1. ОБЩИЕ ПОЛОЖЕНИЯ.

- 1.1. Настоящие Правила определяют условия, на которых Акционерное общество "БКС Управление благосостоянием" (далее - Общество) предоставляет Пользователю возможность использования системы «Личный Кабинет Клиента» (далее - Система) в рамках реализованных функциональных (технических) возможностей.
- 1.2. Правила носят открытый характер и раскрываются на сайте Общества в информационнотелекоммуникационной сети «Интернет» и доступны для ознакомления всеми заинтересованными лицами.
- 1.3. Данные о количестве принадлежащих пользователю ценных бумаг и/или иного имущества, чказанные в Системе, носят информативный характер для Пользователя и не могут являться подтверждением наличия у Пользователя прав на указанные ценные бумаги и/или иное имущество. Подтверждением прав на ценные бумаги и/или иные активы являются документы, предусмотренные действующим законодательством Российской Федерации, полученные от уполномоченных государственных органов и/или у лиц, предусмотренных действующим законодательством, в зависимости от характеристик принадлежащего Пользователю имущества.
- 1.4. Общество не несет ответственности за периодичность обновления данных, содержащихся в Системе, а равно за актуальность данных в отношении принадлежащего Пользователю имущества в любой период времени использования им Системы, за исключением случаев предоставления Пользователю отчетности, предусмотренной заключенными договорами доверительного управления ценными бумагами.
- 1.5. Для подключения к Системе Пользователь в обязательном порядке должен иметь действующий (работоспособный) электронный почтовый ящик (email) и являться пользователем сотовой связи, услуги которой предоставляются одним из российских операторов сотовой связи, а также ознакомится и принять оферту заключить и Соглашение об электронном документообороте одним из указанном в разделе 3 способом.

При несоответствии указанным в настоящем пункте Правил требованиям регистрация Пользователя в Системе не производится.

- 1.6. Логин и Пароль являются основными параметрами, ввод которых в специальные поля интерфейса, позволяет Пользователю получить доступ к данным своей Учетной записи (далее - параметры входа в Систему).
- 1.7. Логин и пароль, а при совершении операций через Систему логин, пароль и Уникальный код признаются простой электронной подписью Пользователя.

#### 2. ФУНКЦИОНАЛ СИСТЕМЫ.

- 2.1. Система предназначена для упрощения взаимодействия между Обществом и Пользователем, в том числе при приобретении, погашении и обмене им инвестиционных паев паевых инвестиционных фондов под управление Общества, а также при обмене документами, формы которых предусмотрены Системой, в рамках взаимодействия Общества и Пользователя при исполнении заключенного между ними договора доверительного управления, в том числе на ведение индивидуального инвестиционного счета, а равно для предоставление Пользователю отчетности, предусмотренной заключенными договорами доверительного управления.
- 2.2. При использовании Системы Пользователь может осуществлять следующие действия:
	- подать заявление на открытие лицевого счета в реестре владельцев паевых инвестиционных  $\bullet$ фондов;
	- $\bullet$ направить анкету для открытия лицевого счета в реестре владельцев инвестиционных паев паевого инвестиционного фонда;
	- направить уведомление (заявление) об изменении анкетных данных Клиента;
- подать заявки на выдачу, погашение и обмен инвестиционных паев паевых инвестиционных фондов в электронной форме;
- ознакомится с отчетностью, подготовленной Обществом в рамках заключенного договора  $\bullet$ доверительного управления;
- получить/направить любые иные документы в рамках взаимодействия с Обществом, формы которых предусмотрены Системой.

Функционал Системы в рамках взаимодействия с Обществом определяется перечнем реализованных исключительное использование которых позволяет электронных форм, Пользователю взаимодействовать с Обществом, если иное не предусмотрено техническими характеристиками Системы.

- 2.3. Существенным условием принятия Обществом документов/информации от Пользователя с использованием функциональных возможностей Системы, является их получение в течение любого рабочего дня Общества. Документы/информация от Пользователя переданные с использованием функциональных возможностей Системы в нерабочий (праздничный) день, считаются принятыми Обществом в первый следующий за днем направления рабочий день.
- 2.4.В рамках расширения функциональных возможностей, Общество вправе в любой момент по своему усмотрению расширять и/или сокращать функциональность Системы по сравнению  $\mathbf c$ предусмотренной на момент подключения к ней Пользователя, о чем Пользователь уведомляется предусмотренными настоящими Правилами способами или с использованием иных способов, предусмотренных заключенными между Сторонами,  $6e<sub>3</sub>$ обязательства направления предварительного уведомления.

# 3. ПОРЯДОК ПОДКЛЮЧЕНИЯ К СИСТЕМЕ. ИЗМЕНЕНИЕ ДАННЫХ УЧЕТНОЙ ЗАПИСИ. ХРАНЕНИЯ ДАННЫХ ДЛЯ ВХОДА В СИСТЕМУ.

## Регистрация нового Пользователя

- 3.1. Для подключения к Системе через уполномоченного представителя Общества и/или Агента Пользователь заполняет и подписывает Заявление на подключение, знакомится с настоящими Правилами и Соглашением об электронном документообороте и подтверждает свое согласие с условиями Правил и Соглашения путем проставления собственноручной подписи в Заявлении,
- 3.2. Заявление на подключение подается Пользователем и/или Уполномоченным представителем лично. Направление пописанного Заявления на подключение по почте или иным способом не допускается.
- 3.3. Заявление на подключение передается уполномоченному представителю Общества и/или Агента, с предъявлением оригинала документа, удостоверяющего личность Пользователя или, в случае оформления заявления уполномоченным представителем Пользователя, оригинала документа удостоверяющего личность Уполномоченного представителя и документа, подтверждающего его полномочия, удостоверенный в нотариальной форме.
- 3.4. В течение 2 (двух) рабочих дней с даты принятия Заявления на подключение, на электронный адрес (email) Пользователя, Общество направляет электронное сообщение с данными Технического пароля для входа в Систему.
- 3.5. Установка Пароля при первом после регистрации входе в Систему осуществляется Пользователем в обязательном порядке.
- 3.6. Регистрация Пользователя в Системе может быть выполнена без личной явки с использованием сети Интернет. В последнем случае Пользователь должен иметь зарегистрированную и подтвержденную при личной явке учетную запись в ЕСИА и воспользоваться соответствующей функциональностью Системы и ЕСИА для прохождения процедуры упрощенной идентификации.
- 3.7. При регистрации в Системе с использованием сети Интернет Пользователь знакомится с настоящими Правилами и Соглашением об электронном документообороте и подтверждает свое согласие с условиями путем ввода кода из SMS-Сообщения, направленного Системой, а также соглашается заполнить регистрационную форму - Анкету в электронном виде, в которой указывает информацию о себе. Пользователь обязуется поддерживать информацию, содержащуюся в Анкете, в актуальном состоянии. электронном виде, используя

#### Изменение параметров входа в Систему.

3.8. Для смены Логина Пользователь должен заполнить и подписать Заявление на изменение параметров входа в Систему.

- 3.9.Заявление на изменение параметров входа в Систему подается Пользователем и/или Уполномоченным представителем лично. Направление пописанного Заявления на подключение по почте или иным способом за исключением указанного в настоящем пункте не допускается.
- $3.10.$ Надлежащим образом оформленное Заявление на изменение параметров входа в Систему передается уполномоченному представителю Общества и/или Агента, с предъявлением оригинала документа, удостоверяющего личность Пользователя или, в случае оформления заявления уполномоченным представителем Пользователя, оригинала документа удостоверяющего личность Уполномоченного представителя и документа, подтверждающего его полномочия, удостоверенный в нотариальной форме.
- $3.11.$ В течение 2 (двух) рабочих дней с даты принятия Заявления на изменение параметров входа в Систему, на электронный адрес (email) Пользователя, указанный в качестве Логина<sup>1</sup>, Общество направляет электронное сообщение с данными Технического пароля для входа в Систему. После входа в Систему с использованием нового Логина. Пользователь обязан установить новый Пароль.
- 3.12. Изменение Пароля производиться Пользователем самостоятельно, без подачи какого-либо заявления, при использовании соответствующего встроенного функционала Системы.
- 3.13. Хранения данных, позволяющих осуществить вход в Систему и/или совершать предусмотренные функциональными возможностями Системы операции, является обязанностью Пользователя. Общество не имеет доступа к информации о Пароле Пользователя, установленного последним при первом после регистрации входе в Систему и/или входе в Систему, после обработки Обществом Заявления на изменения параметров входа в Систему, а равно к информации об уникальном коде, направляемого Пользователю в СМС-сообщении в качестве дополнительного подтверждения им совершения операции с использованием функциональных возможностей Системы.
- 3.14. Пользователь самостоятельно несет ответственность за сохранность данных, необходимых для входа в систему (Логин и Пароль), а также за доступ третьих лиц к устройствам, с использованием которых (на которые) Пользователь получает данные уникального кода, необходимого для подтверждения операций, совершаемых с использованием функциональных возможностей Системы (при получении такого запроса в ходе совершения операций в Системе).
- 3.15. Вся информация в отношении операций, совершенных Пользователем с использованием функциональных возможностей Системы, фиксируется Обществом в электронной форме и при необходимости может быть сформирована в виде выдержки из соответствующей таблицы базы данных Системы и использоваться для доказательства факта совершения операций с использованием Системы.

# 4. ПОРЯДОК ИСПОЛЬЗОВАНИЯ СИСТЕМЫ.

- 4.1. Система используется Пользователем для совершения операций, указанных в пункте 2.2. настоящих Правил.
- 4.2. Для входа в Систему Пользователь осуществляет ввод действующих Логина и Пароля.
- 4.3. Для подтверждения действий, совершаемых с использованием функциональных возможностей Системы, может быть дополнительно запрошено введение уникального кода, получаемого Пользователем по средствам направления ему СМС-сообщения<sup>2</sup>.

Осуществление такого подтверждения, при получении соответствующего запроса Системы, является обязательным и, при отсутствии подтверждения со стороны Пользователя, совершаемая Пользователем с использованием функциональных возможностей Системы операция не подлежит регистрации и дальнейшему исполнению.

4.4. Пользователь может просматривать статус поданных им документов.

#### 5. ПОРЯДОК ВНЕСЕНИЯ ИЗМЕНЕНИЙ В ПРАВИЛА. ДОПОЛНЕНИЕ ФУНКЦИОНАЛЬНЫХ ВОЗМОЖНОСТЕЙ СИСТЕМЫ.

- 5.1. Изменения и дополнения в Правила вносятся Обществом самостоятельно, без предварительного уведомления Пользователя. Актуальная редакция Правил раскрывается на Сайте.
- 5.2. Зарегистрированные пользователи перед использованием Системы после внесения изменений в Правила обязаны, для продолжения ее использования, ознакомится с действующей версией Правил и

 $^{\rm 1}$  Электронное сообщение направляется по адресу электронного почтового ящика Пользователя, указанного в Заявлении на изменение параметров входа в Систему, поданного с соблюдением установленного Правилами порядка.

Sms или смс сообщение: технология, позволяющая осуществлять прием и отправку коротких текстовых сообщений с помощью сотового телефона и входящая в стандарты сотовой связи. Пользователь обязан самостоятельно проконсультироваться у своего оператора связи в отношении стоимости приема/отправки смс сообщений. Общество не возмещает Пользователю стоимость приема/отправки смс сообщений, в случае взимания оператором связи платы за оказываемые Пользователю услуги сотовой связи. учетом передачи данных по открытым каналам связи, Общество не несет ответственности за возможный доступ к данным Пользователя со стороны любых третьих лиц.

подтвердить свое согласие на пользование Системой на указанных условиях путем установки признака согласия с Правилами на странице авторизации в Системе.

При несогласии Пользователя с использованием Системы на условиях, содержащихся в Правилах (в том числе с учетом внесенных в Правила изменений), доступ Пользователю в Систему не предоставляется.

5.3. Информация о распирении/сокращении функциональных возможностей Системы не требует обязательного предварительного уведомления Пользователя, однако Общество оставляет за собой право направлять Пользователю, в том числе через функциональные возможности Системы или используя ланные электронного почтового яшика Пользователя, в том числе оставляет за собой право предложить Пользователю подтвердить свое согласие с функционалом Системы и/или с фактом ознакомления с таким функционалом, в порядке, предусмотренном функциональными возможностями Системы или иным способом, выбранным Обществом.

В отсутствие согласия Пользователя. Общество оставляет за собой право ограничить такого Пользователя в использовании функциональных возможностей Системы, а равно заблокировать такому Пользователю доступ в Систему.

# 6. КОМПРОМЕНТАЦИЯ ДАННЫХ ПОЛЬЗОВАТЕЛЯ.

- 6.1. При выявлении любого факта утери Пользователем данных Логина и/или Пароля, а равно получения третьими лицами доступа к устройству, используемому Пользователем для получения уникального кода, отправляемого посредствам СМС-сообщения, Пользователь обязан незамедлительно связать с Обществом и сообщить его уполномоченному представителю о выявлении данного факта.
- 6.2. Общество, при получении от Пользователя указанной в пункте 7.1. информации, обязано в срок не позднее 1 (Одного) рабочего дня заблокировать доступ Пользователя к работе с Системой. Предоставление Пользователю возможности работы с Системой, производится по правилам, установленным для регистрации нового Пользователя.
- 6.3. При получении письменного обращения Пользователя, доступ в Систему которому был заблокирован по причине, указанной в пункте 7.1. настоящих Правил, Общество может предоставить перечень операций, проведенных с использованием функциональных возможностей Системы. Данная информация предоставляется в срок не позднее 2 (Двух) рабочих дней с даты поступления соответствующего письменного обращения Пользователя.

#### 7. ОГРАНИЧЕНИЕ ОТВЕТСТВЕННОСТИ.

- 7.1. Общество не несет ответственности за действия, совершенные с использованием Системы при условии использования корректных данных Логина и/или Пароля, а также, при соответствующем подтверждении совершаемой операции уникальным кодом, направленным Пользователю в виде СМС-сообщения.
- 7.2. При выявлении фактов компрометации данных Пользователя, информация о которых доведена до сведения Общества в порядке пункта 7 настоящих Правил, операции, совершенные с использованием функциональных возможностей Системы будут считаться совершенными Пользователем до момента получения от него соответствующего уведомления. При наличии фактической возможности у Общества, в том числе при наличии такой возможности у третьего лица, которому Обществом на исполнение было передано соответствующее поручение Пользователя, полученное через Систему, операция может быть отменена, однако наличие такой возможности не может являться и ни при каких обстоятельствах рассматриваться как гарантия Общества безусловной отмены операции, совершенной с использованием функциональных возможностей Системы.

# 8. ПРЕКРАЩЕНИЕ ПОЛЬЗОВАНИЯ СИСТЕМОЙ.

- любое 8.1. Пользователь  $\bf{B}$ время может отказаться  $O<sub>T</sub>$ использования Системы путем направления/передачи Обществу письменного заявления.
- 8.2. Прекращение использования Системы производится Обществом в срок не позднее 2 (Двух) рабочих дней с даты получения соответствующего письменного заявления Пользователя, при условии инициированных Пользователем с использованием отсутствия незавершенных операций, функциональных возможностей Системы.
- 8.3. Общество в любое время может отказаться от использования Системы без обязательного предварительного уведомления Пользователя. Информация о дате прекращения использования (функционирования) Системы может быть доведена Обществом до Пользователя любым выбранным Обществом способом, в том числе путем отправки электронного сообщения на адрес электронного почтового ящика Пользователя имеющегося в распоряжении Общества.
- 9. ОТВЕТСТВЕННОСТЬ СТОРОН.
- 9.1. Пользователь самостоятельно несет ответственность за безопасность и сохранность своего Логина и Пароля, а равно полученных кодов подтверждения проводимых операций, направленных в виде смесообщений на номер телефона, указанный Пользователем в соответствующей анкете, а также несет полную ответственность за все действия, совершаемые после авторизации (входа) в Системе с использованием принадлежащих Пользователю Логина и Пароля.
- 9.2. Общество не отвечает и не несет ответственности за ошибки (неработоспособность) используемого Пользователем оборудования, а также действия третьих лиц, предоставляющих Пользователю доступ в информационно-телекоммуникационную сеть «Интернет».
- 9.3. Общество не отвечает за любые убытки, вызванные невозможностью использования Системы Пользователем.
- 9.4. Общество не несет ответственность за проведение операции или за отказ в ее проведении при помощи Системы, если они вызваны некорректными (неполными) данными, предоставленными Пользователем.
- 9.5. Общество не несет ответственности и не осуществляет устранение неисправностей, возникших по вине оператора связи или в связи с выходом из строя оборудования, а также в связи со сбоями во всех системах, линиях связи и иных коммуникаций, через которые проходит информация.
- 9.6. Общество не несет ответственность за недоставку смс-сообщения на номер мобильного телефона, указанный Пользователем, в случае, если это обусловлено причинами, не зависящими от Общества, а равно в результате допуска третьих лиц к использованию номера мобильного телефона Пользователя, в том числе получении ими возможности осуществления действий от имени Пользователя.

## 10. ЗАКЛЮЧИТЕЛЬНЫЕ ПОЛОЖЕНИЯ.

- 10.1. Документы, исходящие от Общества и загружаемые в Систему подписываются усиленной электронной подписыо Общества и признаются равнозначными подписанным его подписью уполномоченного лица Общества и скрепленными печатью Общества (при ее наличии).
- 10.2. Документы (сообщения) обмен которыми произведен между Пользователем и Обществом посредством Системы считаются надлежащим образом переданными и обязательства сторон, вытекающие из любых имеющихся между Пользователем и Обществом обязательств по предоставлению документов, отчетов и т.д. считаются исполненными надлежащим образом с момента направления (загрузки) указанного документа посредством Системы.
- 10.3. Пользователь обязан информировать Общество об изменении всех ранее представленных данных в срок не позднее 3 (Трех) рабочих дней с даты соответствующих изменений.

# ►►►**Заявление на подключение к услуге «Кабинет клиента»** (форма личного подключения)

Приложение № 1

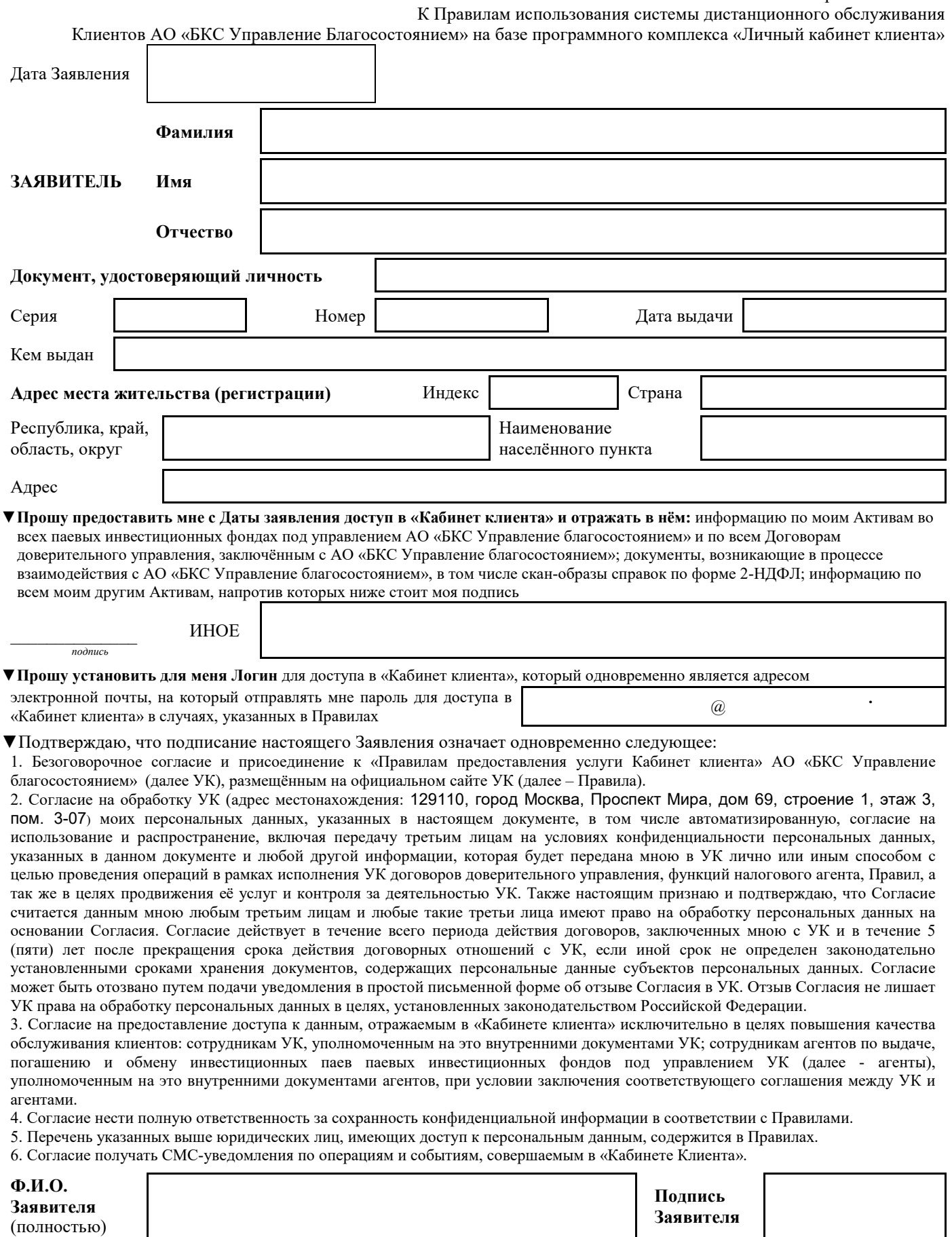

#### \*\*\* Заявление на смену Логина в услуге «Кабинет клиента»

#### Приложение № 2

К Правилам использования системы дистанционного обслуживания

Клиентов АО «БКС Управление Благосостоянием» на базе программного комплекса «Личный кабинет клиента»

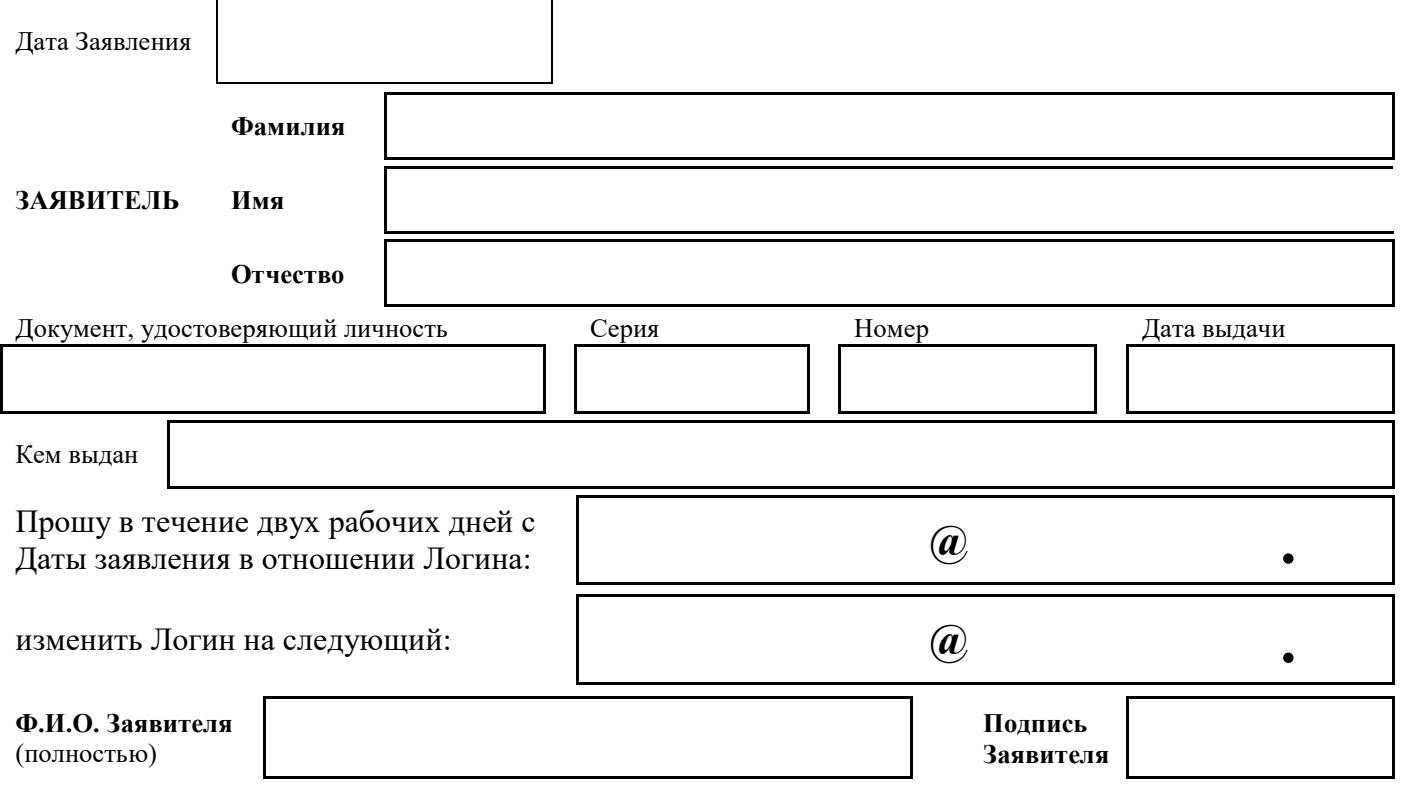